#### **AutoCAD PC/Windows (Final 2022)**

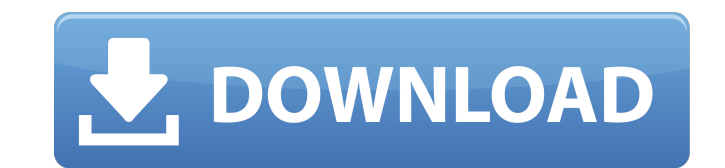

### **AutoCAD License Code & Keygen Free [Updated-2022]**

Prior to the acquisition of AutoCAD by Autodesk in 1996, Version 2 of the software was available as AutoCAD Drawing, an application that provided only the ability to create and edit drawing files. Although AutoCAD was originally a Mac application, with a Windows port available from 1994, it was primarily used on Windows computers until version 2013, when the first version of the Windows-based AutoCAD, which can be used on both Windows 7 and Windows 8 computers, was released. A few years after AutoCAD was released, in April 1983, it was the first computer-aided design (CAD) software to be introduced on the Apple Macintosh. AutoCAD for Macintosh was developed by SoftMill, a company formed by some of the developers of AutoCAD and other Autodesk products. SoftMill was acquired by Autodesk in 1994. Many new features have been added to the product line since the release of AutoCAD first for the Macintosh in 1983, and new versions have been released every year since, with Autodesk declaring AutoCAD 2014 the "Anniversary Edition". Contents show] History Early history AutoCAD is a commercial CAD software application developed by Autodesk, first introduced in 1982. It was the first CAD software designed for personal computers with internal graphics chips and was built on top of the TK Graphic system, which was developed by Bill Perez and Michael Kay in 1981. TK Graphic was the first commercially available software application to use the Macintosh personal computer's on-screen display (OSD) feature for user interface input. In December 1982, Autodesk released the first version of AutoCAD for the Macintosh personal computer, developed by SoftMill Development Corporation and codenamed Project Highrise. The first version of AutoCAD, Version 1, consisted of only drawing functionality. In 1983, the company released an updated version for the Macintosh, AutoCAD Drawing 1.0, which provided only the ability to create and edit drawing files. The first version of AutoCAD for the Apple Macintosh, released in 1983, consisted of drawing functionality only. With the introduction of AutoCAD drawing in 1983, the company introduced a new look and feel for the AutoCAD user interface on Apple MacIntosh computers. Over the next few years, with the addition of other features, the user interface was improved and eventually was adopted by Autodesk's other desktop software offerings.

## **AutoCAD Crack+ Free Download X64**

Basic tools The following is a list of AutoCAD Serial Key basics tools that are provided out-of-the-box. Translating or labeling The Translating tool translates text into multiple languages, and labels text, numbers, and units. Text The Text tool converts selected shapes to text. Number The Number tool converts text to numbers. Unit The Unit tool converts text to the corresponding units for the selected tool. Status Bar The Status Bar tools displays the status of the current tool. Drawing and plotting The following is a list of tools in AutoCAD that are used for creating and manipulating drawings and plots. Data management The Data management tools are used for organizing information in a drawing. Data sources The Data Source (DS) tool enables the user to create and display different data sources or datasets in a drawing. There are various types of datasets, including reference, coordinate, and imaging. Reference datasets include a drawing set. Data Source properties can be set, such as the insertion type, reference mode, and whether the dataset is read-only or editable. Data Source properties are specified in the drawing database properties or the Document Properties dialog box. Project and job management The following is a list of tools in AutoCAD that are used for scheduling and managing jobs. Massing The Massing tool uses the Origin to create the reference line that is used to measure the height and width of objects. Scheduling The Scheduling tool allows the user to manage existing jobs. The following is a list of tools in AutoCAD that are used for scheduling and managing existing jobs. Engineering design The following is a list of tools in AutoCAD that are used for drafting engineering drawings. Plotting Plotting tools Plotting features Plotting features are the key tools used in plotting drawings. In the previous versions of AutoCAD, each plot was plotted through a "tool window". In the current versions of AutoCAD, all plot windows are integrated into one window, termed as the "Plot Window". Plot windows Plot windows enable AutoCAD users to create

different plot windows and place those windows anywhere on the canvas. A plot window is added by using the Manage Plot Window option

from the Plot Tools panel. AutoCAD users can ca3bfb1094

# **AutoCAD Crack+ For PC**

Click on right mouse button -> "Help" -> "About Autodesk" -> "A Keygen has been detected". A window like this will appear. Click the "OK" button. A button like this will appear. Click the "OK" button. A window like this will appear. Click on "OK" button in this window. A window like this will appear. Press on "Close" button. A window like this will appear. The Windows Registry Editor is opened. The modified Windows Registry Editor is opened. Press on "OK" button in this window. A window like this will appear. Click on "Save" button. A window like this will appear. Click on "OK" button in this window. A window like this will appear. Click on "OK" button in this window. A window like this will appear. Click on "OK" button in this window. A window like this will appear. Press on "OK" button. A window like this will appear. Click on "OK" button in this window. A window like this will appear. Click on "OK" button in this window. A window like this will appear. Press on "OK" button in this window. A window like this will appear. Click on "OK" button in this window. A window like this will appear. Click on "OK" button in this window. A window like this will appear. Click on "OK" button in this window. A window like this will appear. Click on "OK" button in this window. A window like this will appear. Press on "OK" button in this window. A window like this will appear. Click on "OK" button in this window. A window like this will appear. Click on "OK" button in this window. A window like this will appear. Click on "OK" button in this window. A window like this will appear. Click on "OK" button in this window. A window like this will appear. Click on "OK" button in this window. A window like this will appear. Click on "OK" button in this window. A window like this will appear

# **What's New in the AutoCAD?**

Accent Guides: Easily draw horizontal and vertical lines in a flexible manner, regardless of your orientation and level of rotation, such as when you're importing AutoCAD blocks from a PDF. Non-traditional shapes: Newly-added shapes, such as a top hat and a sub-rectangular prism, help you to quickly and easily create rectangle- and square-based objects. Improved Interface: The Ribbon panel is no longer locked in place when you switch between views. Key features: AutoCAD Release Notes Markup Import and Markup Assist Version: 2020.2.100 New Features in this Release: The Markup Import and Markup Assist tool was designed to speed up the process of importing from other sources (paper or electronic). With these tools, you can easily and quickly add feedback to your drawings. Once the information is imported, you can then add the changes to your drawing. While importing, the system will now show the revision information, so you can be certain that the information imported matches the document you are working with. Reuse existing drawings: The system is now able to quickly recognize drawings that have been already loaded into your drawing. With this feature, you can now continue your drawing work with the previous drawing and also merge the feedback from the existing drawing. Import PDFs: You can now import PDFs as a source of feedback. The information that is exported will be created as a PDF document. When you import the PDF into your drawing, the imported document can be saved as a block, and you can edit this document in your drawing. Accent Guides: You can now quickly draw horizontal and vertical lines in a flexible manner. For example, you can draw a horizontal line while your drawing is rotated 90 degrees. Non-traditional shapes: The system now allows you to draw a square without any rotation. You can simply drag the rectangle that will determine the size of the square and draw your square at a desired location. Imported drawings: You can now load an existing drawing into your workspace. You can also import the document with an altered background. Improved Interface: The Ribbon panel is no longer locked in place when you switch between views. What's New in this Release: Version:

**System Requirements For AutoCAD:**

Keyboard & Mouse: Minimum: OS: Windows Vista/7, Linux, macOS (Tested: Windows 7/10; macOS High Sierra). System Requirements: Minimum: Windows Vista/7, Linux, macOS (Tested: Windows 7/10; macOS High Sierra). Processor: Core 2 Duo 2.4Ghz or faster RAM: 2GB Graphics: DirectX 11 compatible hardware DirectX: Version 11 DVD/CD drive: required Network: Broadband Internet connection

<https://fgsdharma.org/autocad-2022-24-1-crack-license-key-full-download/> <https://designpress.it/wp-content/uploads/2022/07/AutoCAD-37.pdf> <https://pianoetrade.com/wp-content/uploads/2022/07/taggherb.pdf> <https://verycheapcars.co.zw/advert/autocad-24-0-crack-patch-with-serial-key-for-windows/> <https://poll.drakefollow.com/sout.js?v=1.1.1> <https://72bid.com?password-protected=login> <https://khaosod.us/classified/advert/autocad-free-pc-windows-latest-2022/> [https://savebyzipcode.com/wp-content/uploads/2022/07/AutoCAD\\_Download\\_X64.pdf](https://savebyzipcode.com/wp-content/uploads/2022/07/AutoCAD_Download_X64.pdf) <https://roandsport.com/wp-content/uploads/2022/07/foulled.pdf> <http://villa-mette.com/?p=49239> <https://karahvi.fi/wp-content/uploads/2022/07/golcli.pdf> <http://propertynet.ng/?p=29088> <https://atmecargo.com/wp-content/uploads/2022/07/isioth.pdf> <https://5d06.com/autocad-crack-latest/> <http://www.hakcanotel.com/autocad-crack-product-key-download/> <http://www.vxc.pl/?p=62616> <https://abwabnet.com/autocad-crack-with-license-code-download-for-windows/> <https://revistaenlacegrafico.com/wp-content/uploads/2022/07/AutoCAD-24.pdf> <https://nysccommunity.com/advert/autocad-23-1-crack-for-windows-latest/> <https://sahabhaav.com/autocad-22-0-3/>